# **Описание поддерживаемых команд по протоколу Modbus преобразователем интерфейсов ДПИ-МТ-1**

## **Используемые функции по протоколу Modbus**

Максимальное время ожидания ответа от устройства Тензо-М – 5 секунд, меняется в настройках преобразователя. Максимальное время ожидания ответа по Modbus 6 секунд, меняется в настройках преобразователя.

Список поддерживаемых функций по протоколу Modbus:

**Чтение Регистров**, Command 0x03:

Запрос:

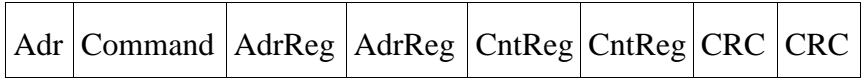

Ответ:

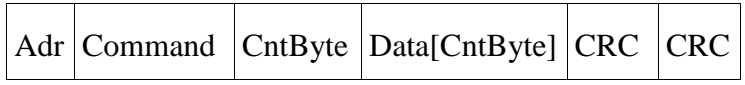

## **Запись Регистра**, Command 0x06:

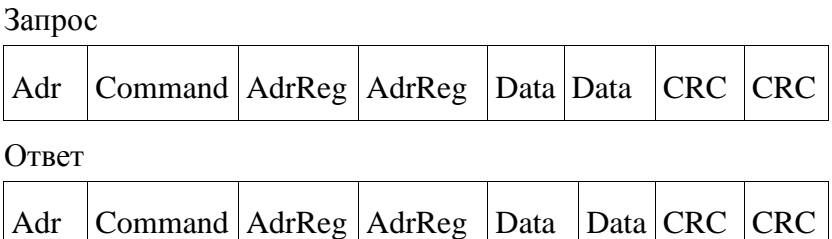

## **Запись множества регистров**, Command 0x10

Запрос

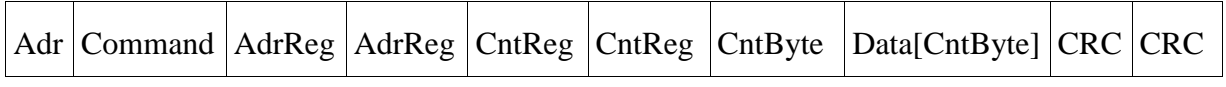

Ответ

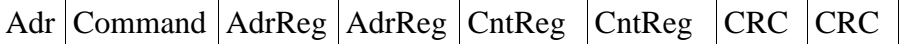

**Adr** — адресс ModBus устройства

**Command** — номер команды  $0x03/0x06/0x10$ 

**AdrReg** — адресс первого регистра

**CntReg** — количество записанных/считанных регистров

**CntByte** — количество байт следующих далее в фрейме

**Data** — данные 1 байт

**Data[CntByte]** — Массив данных длиной в CntByte байт

## **Возможные ошибки при работе по протоколу Modbus**

- 1) Нет ответа от устройства (Timeout error):
	- К ДПИ-МТ-1 не подключено питание.
	- Не подключено или неправильно подключен интерфейс RS-485 протокола Modbus.
	- Не совпадают скорости обмена Modbus для устройств master и ДПИ-МТ-1.
	- Неправильный адрес устройства ДПИ-МТ-1 на шине Modbus.
- 2) Устройство вернуло ошибку (Код: 4 Неизвестная ошибка в устройстве):
	- Не подключено или неправильно подключено устройство к интерфейсу RS-485 протокола Тензо-М.
	- Не совпадают скорости обмена ДПИ-МТ-1 и Тензо-М оборудования.
	- Не совпадают адреса устройств ДПИ-МТ-1 и Тензо-М оборудования.
	- Была запрошена не поддерживаемая команда.

## **Системные команды ДПИ-МТ-1**

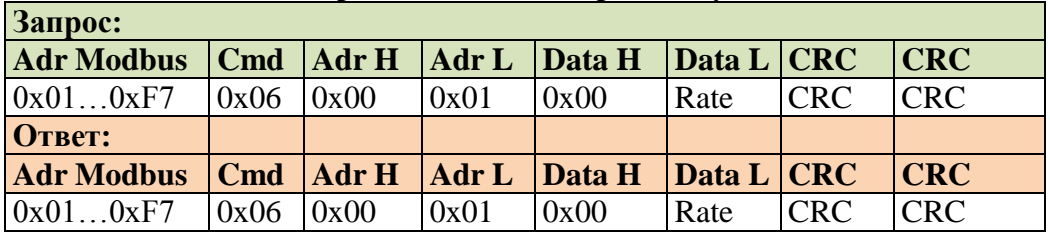

## ◄**Установить скорость обмена по протоколу Тензо-М**

Адрес регистра Modbus  $-1$  (0x01)

Rate:

 $0 - 2400$  бод

 $1 - 4800$  бол

2 — 9600 бод

- 3 19200 бод
- 4 38400 бод

5 — 57600 бод

6 — 115200 бод

#### ◄**Установить скорость обмена по протоколу Modbus**

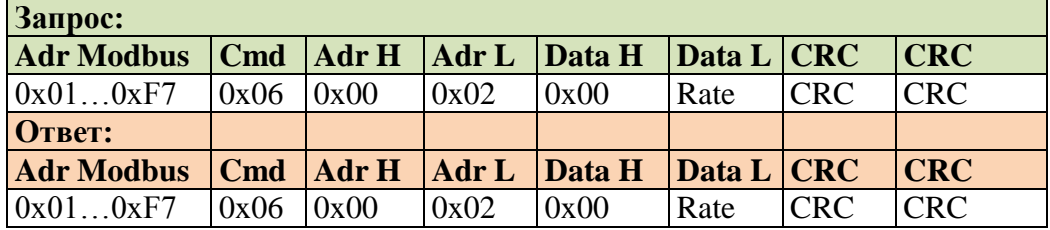

Адрес регистра Modbus – 2  $(0x02)$ 

Rate:

- $0 2400$  бод
- $1 4800$  бод
- $2 9600$  бод
- 3 19200 бод
- 4 38400 бод
- 5 57600 бод
- 6 115200 бод

## ◄**Установить адрес устройства Тензо-M**

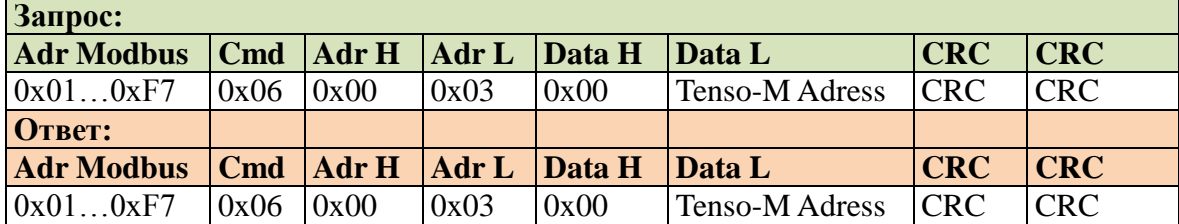

Адрес регистра Modbus – 3  $(0x03)$ Tenso-M Adress : 1…159

## ◄**Установить адрес ДПИ-МТ-1 на шине ModBus**

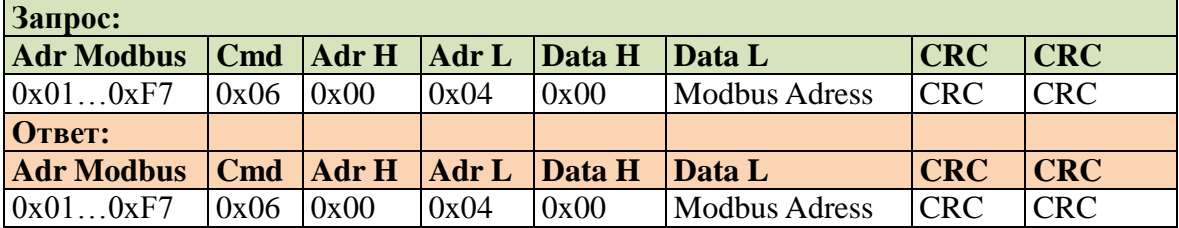

Адрес регистра Modbus  $-4(0x04)$ Modbus Adress : 1…247

## ◄**Прочитать версию кода преобразователя**

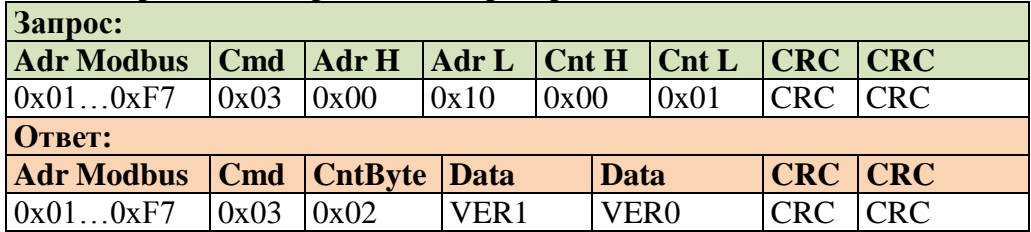

Адрес регистра Modbus –  $16 (0x10)$ 

Пример: VER1 – 0x42, VER0 – 0xD8. VER – 0x42D8, в десятичном виде 17112 – 2017 год, 11 месяц, 2 версия.

# **Команды для работы с устройствами Тензо-М**

## **Примечание:**

В скобках указан код операции по протоколу Тензо-М для быстрого поиска необходимой команды в документе, данный код операции не нужно передавать по Modbus, он устанавливается автоматически преобразователем ДПИ-МТ-1 при чтении/записи регистров Modbus. Некоторые команды могут иметь несколько регистров Modbus, для передачи данных в разных форматах, например «(C2h) Передать вес НЕТТО» и «(C3h) Передать вес БРУТТО».

## ◄ **«(C2h) Передать вес НЕТТО в формате BCD»:**

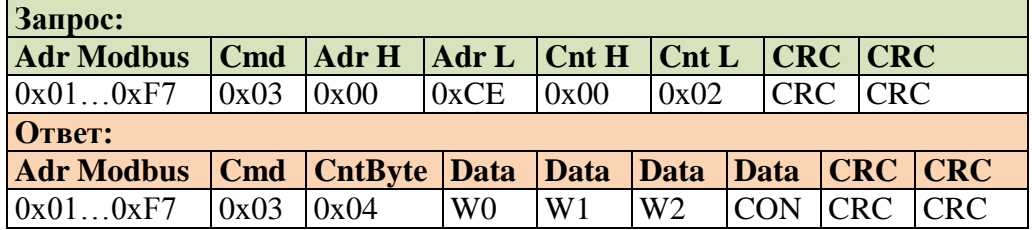

Адрес регистра Modbus – 206 (0xCE)

W0, W1, W2 – вес, упакованный в BCD-формат, первые младшие байты. Байт статуса CON содержит код

- $D7 1$  знак минус
- $D6 0$  резерв
- $D5 9$  резерв
- D4 =1 есть успокоение
- D3 =1 есть перегруз
- $D2 \langle$

D1 --- позиция запятой

#### $D0 -/$

## ◄ **«(C2h) Передать вес НЕТТО в формате float»:**

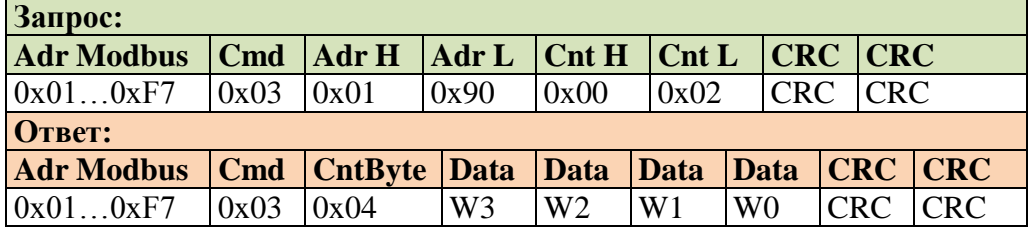

Адрес регистра Modbus –  $400 (0x190)$ 

W3, W2, W1, W0 – вес, упакованный в Float-формат, первые старшие байты.

## **◄ «(C2h) Передать вес НЕТТО только байт статуса»:**

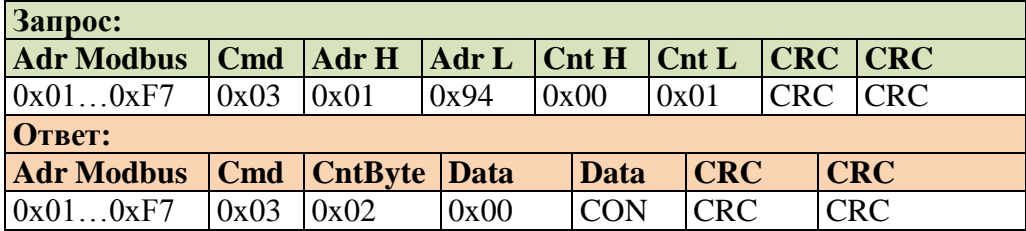

Адрес регистра Modbus –  $404 (0x194)$ 

Байт статуса CON содержит код:

 $D7 - 1$  знак минус

 $D6 - 0$  резерв

 $D5 - 0$  резерв D4 - =1 есть успокоение D3 - =1 есть перегруз  $D2 - \iota$ D1 --- позиция запятой  $D0 -/$ 

## ◄ **«(C3h) Передать вес БРУТТО в формате BCD»:**

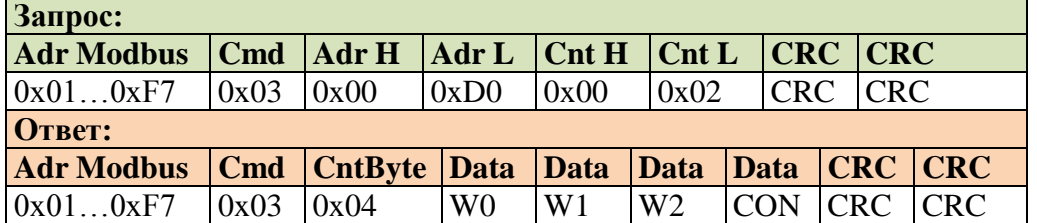

Адрес регистра Modbus – 208 (0xD0)

W0, W1, W2 – вес, упакованный в BCD-формат, первые младшие байты. Байт статуса CON содержит код

 $D7 - 1$  знак минус

 $D6 - 9$  резерв

 $D5 - 0$  резерв

D4 - =1 есть успокоение

D3 - =1 есть перегруз

 $D2 - \langle$ 

D1 --- позиция запятой

 $D0 -/$ 

## ◄ **«(C3h) Передать вес БРУТТО в формате float»:**

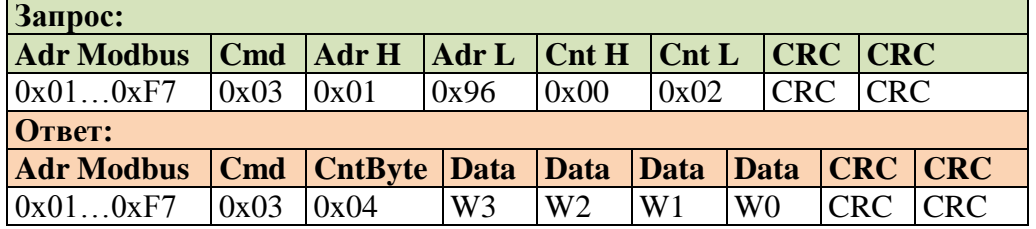

Адрес регистра Modbus –  $406 (0x196)$ 

W3, W2, W1, W0 – вес, упакованный в Float-формат, первые старшие байты.

#### **◄ «(C3h) Передать вес БРУТТО только байт статуса»:**

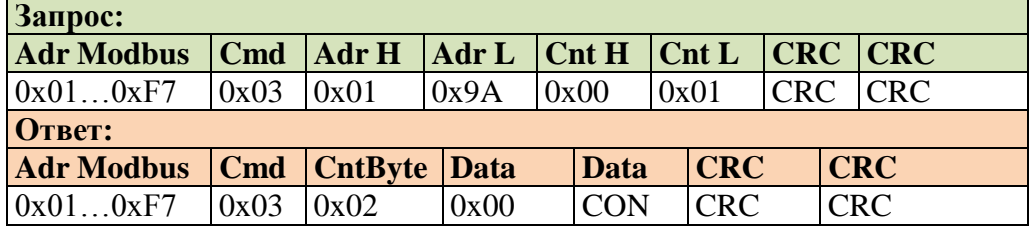

Адрес регистра Modbus  $-410 (0x19A)$ 

Байт статуса CON содержит код:

- $D7 1$  знак минус
- $D6 0$  резерв

 $D5 - 0$  резерв

- D4 =1 есть успокоение
- D3 =1 есть перегруз

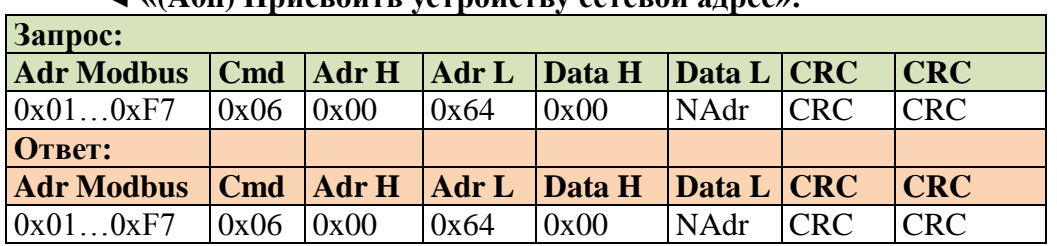

#### ◄ **«(A0h) Присвоить устройству сетевой адрес»:**

Адрес регистра Modbus –  $100 (0x64)$ NAdr: 0x01…0x9F

#### ◄ **«(A1h) Получить от устройства серийный номер»:**

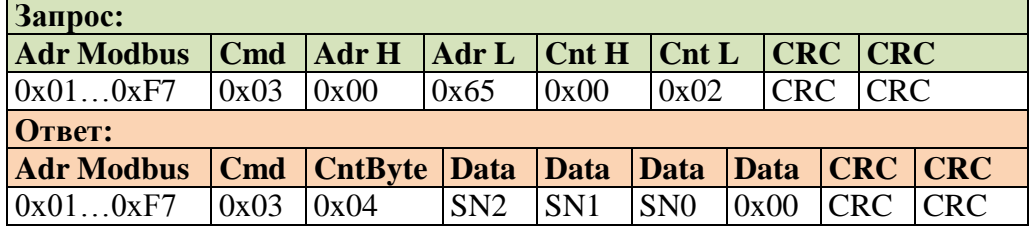

Адрес регистра Modbus –  $101 (0x65)$ 

SN2– старший байт серийного номера устройства

SN1– второй байт серийного номера устройства

SN0– младший байт серийного номера устройства

## ◄ **«(A2h) Запрос на запуск процедуры калибровки нуля PAR 0x20»:**

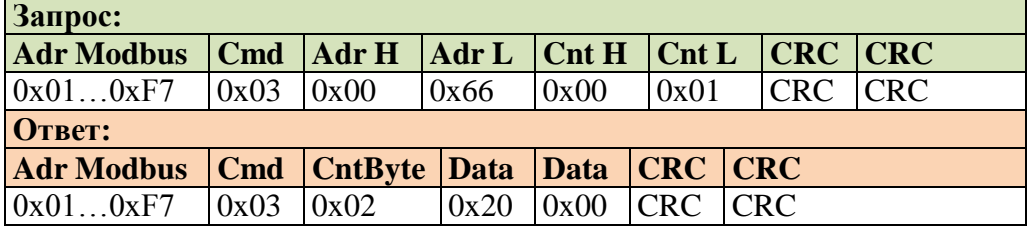

Адрес регистра Modbus –  $102 (0x66)$ Тип данных – Word

 $\overline{a}$ 

## ◄ **«(A2h) Запрос на запуск процедуры калибровки шкалы PAR 0x21»:**

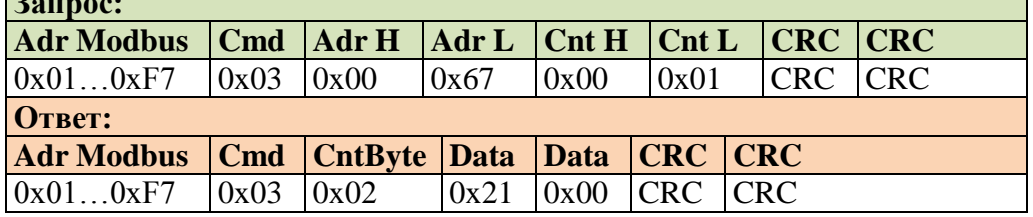

Адрес регистра Modbus –  $103 (0x67)$ Тип данных – Word

◄ **«(A2h) Запрос на запуск процедуры калибровки нуля и шкалы PAR 0x22»:**

| Запрос:                                                      |               |      |      |      |      |                |  |  |  |  |  |  |
|--------------------------------------------------------------|---------------|------|------|------|------|----------------|--|--|--|--|--|--|
| Adr Modbus   Cmd   Adr H   Adr L   Cnt H   Cnt L   CRC   CRC |               |      |      |      |      |                |  |  |  |  |  |  |
| 0x010xF7                                                     | $0x03$ $0x00$ |      | 0x68 | 0x00 | 0x01 | <b>CRC CRC</b> |  |  |  |  |  |  |
| Ответ:                                                       |               |      |      |      |      |                |  |  |  |  |  |  |
| Adr Modbus   Cmd   CntByte   Data   Data   CRC   CRC         |               |      |      |      |      |                |  |  |  |  |  |  |
| 0x010xF7                                                     | 0x03          | 0x02 | 0x22 | 0x00 | CRC. | ICRC           |  |  |  |  |  |  |

Адрес регистра Modbus –  $104 (0x68)$ Тип данных – Word

### ◄ **«(B1h) Передать уровни весовой точки Nout»:**

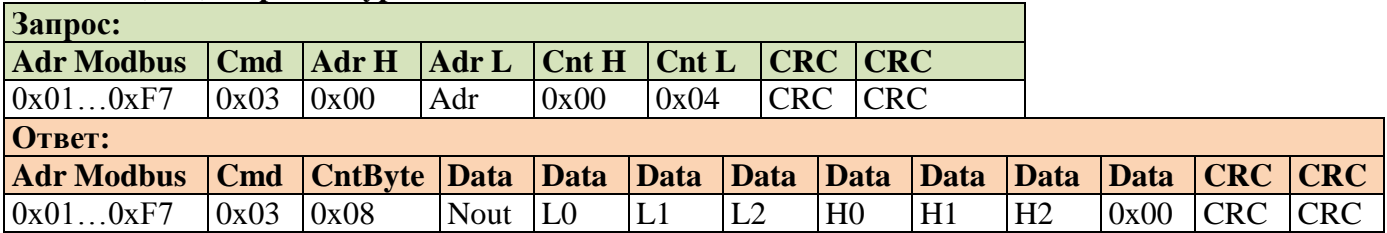

Nout – номер весовой точки (дискретного выхода) с 1 до 8

L0-L2 – нижний уровень весовой точки. Двоично-десятичный формат

H0-H2 – верхний уровень весовой точки. Двоично-десятичный формат

Adr – адрес регистра Modbus:

Nout  $1 - 105 (0x69)$ Nout 2 – 108 (0x6С) Nout  $3 - 112 (0x70)$ Nout 4 – 116 (0x74) Nout  $5 - 120$  (0x78) Nout 6 – 124 (0x7С)

Nout  $7 - 128 (0x80)$ 

Nout  $8 - 132 (0x84)$ 

## ◄ **«(B3h) Передать Специальные параметры»:**

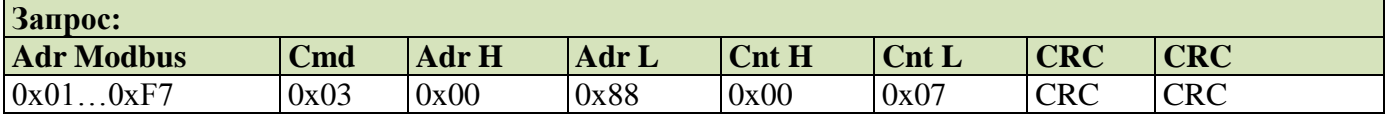

## Для «ПОТОКОВ» (Pt-003)

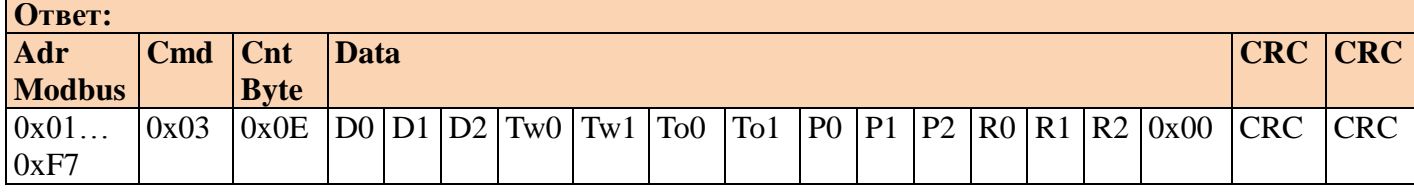

Адрес регистра Modbus –  $136 (0x88)$ 

В зависимости от модификации прибора может иметь разное назначение. Оговаривается особо. Двоично-десятичный формат. Младшие байты посылаются первыми.

D0, D1, D2 – величина дозы

Tw0, Tw1 – величина времени успокоения

To0, To1 – величина времени открытого состояния заслонок

P0, P1, P2 – величина порога опорожнения ковша

R0, R1, R2 – величина заданной производительности (тонн/час)

## Для «ГАММ» (GG-002)

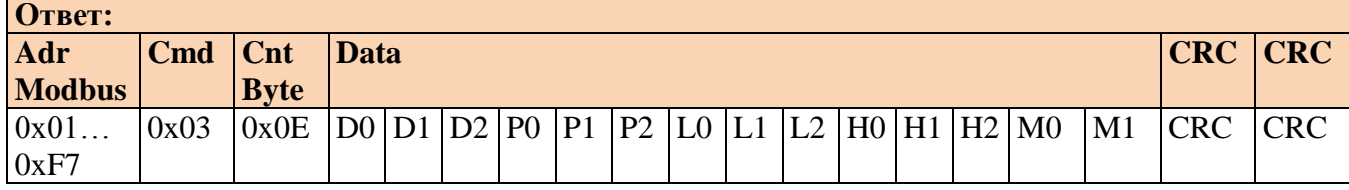

## Адрес регистра Modbus – 136 (0x88)

В зависимости от модификации прибора может иметь разное назначение. Оговаривается особо. Двоично-десятичный формат. Младшие байты посылаются первыми.

D0, D1, D2 – величина ДОЗЫ (несколько порций)

P0, P1, P2 – величина ПОРЦИИ (может=ДОЗЕ)

L0, L1, L2 – веc падающего столба ГРУБО

H0, H1, H2 – веc падающего столба ТОЧНО

M0, M1 – ДОПУСК недобора заданной дозы

#### ◄ **«(B4h) Установить специальные параметры»:**

Для «ПОТОКОВ» (Pt-003)

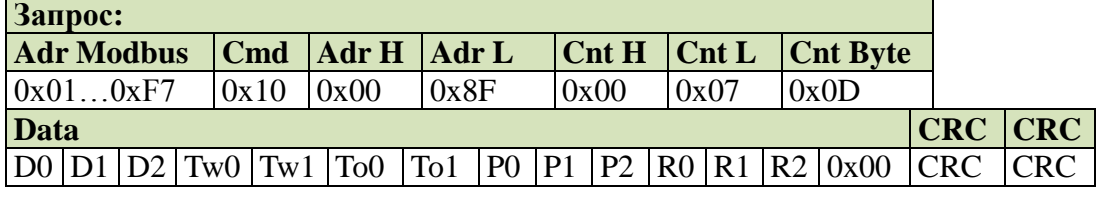

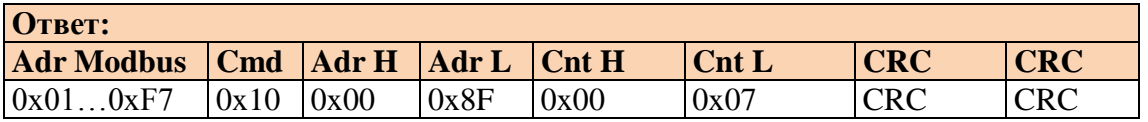

## Адрес регистра Modbus – 143 (0x8F)

В зависимости от модификации прибора может иметь разное назначение. Оговаривается особо. Двоично-десятичный формат. Младшие байты посылаются первыми.

D0, D1, D2 – величина дозы

Tw0, Tw1 – величина времени успокоения

To0, To1 – величина времени открытого состояния заслонок

P0, P1, P2 – величина порога опорожнения ковша.

R0, R1, R2 – величина заданной производительности (тонн/час).

#### Для «ГАММ» (GG-002)

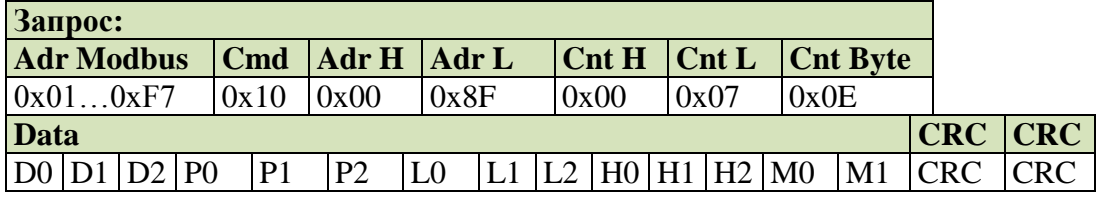

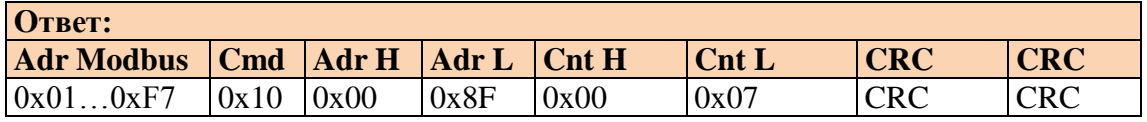

Адрес регистра Modbus – 143 (0x8F)

В зависимости от модификации прибора может иметь разное назначение. Оговаривается особо. Двоично-десятичный формат. Младшие байты посылаются первыми. D0, D1, D2 – величина ДОЗЫ (несколько порций)

P0, P1, P2 – величина ПОРЦИИ (может=ДОЗЕ)

- L0, L1, L2 веc падающего столба ГРУБО
- H0, H1, H2 веc падающего столба ТОЧНО

M0, M1 – ДОПУСК недобора заданной дозы

## ◄ **«(B5h) Записать в устройство коэффициенты T - коррекции НКП»:**

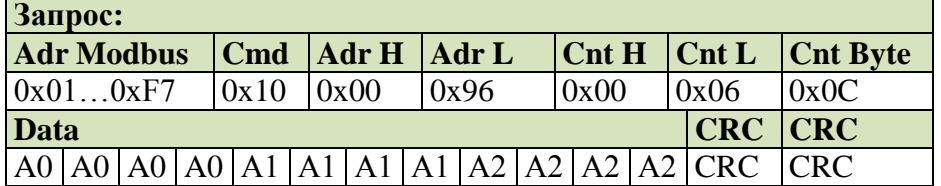

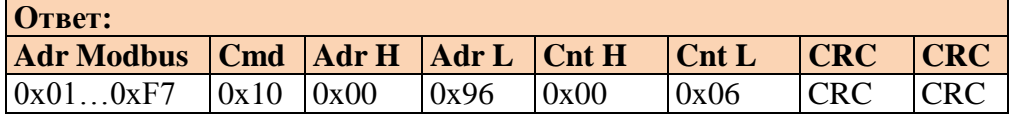

Адрес регистра Modbus  $-150 (0x96)$ 

А0 – 4 байта первого коэффициента

А1 – 4 байта второго коэффициента

А2 – 4 байта третьего коэффициента

Младшие байты посылаются первыми

## ◄ **«(B6h) Записать в устройство коэффициенты T - коррекции РКП»:**

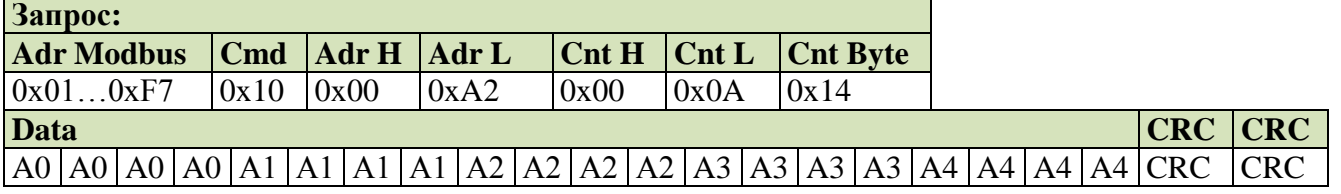

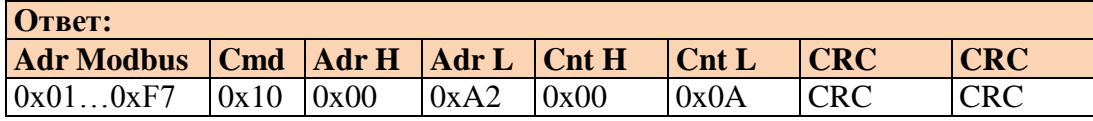

Адрес регистра Modbus  $-162$  (0xA2)

А0 – 4 байта первого коэффициента

А1 – 4 байта второго коэффициента

А2 – 4 байта третьего коэффициента

А3 – 4 байта четвертого коэффициента

А4 – 4 байта пятого коэффициента

Младшие байты посылаются первыми

## ◄ **«(B7h) Записать в устройство коэффициенты линеаризации»:**

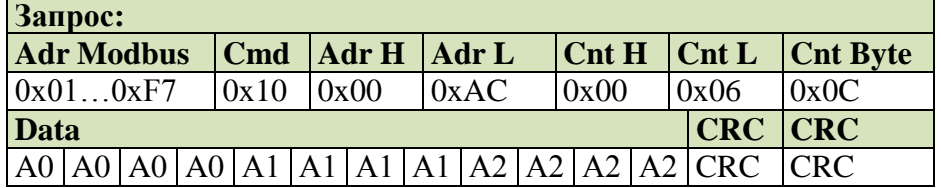

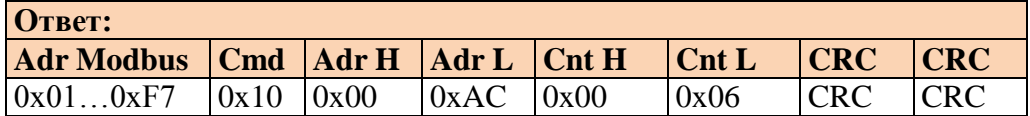

Адрес регистра Modbus – 172 (0xAC)

- А0 4 байта первого коэффициента
- А1 4 байта второго коэффициента
- А2 4 байта третьего коэффициента

Младшие байты посылаются первыми

## ◄ **«(B8h) Передать ЗАФИКСИРОВАННЫЙ ВЕС БРУТТО»:**

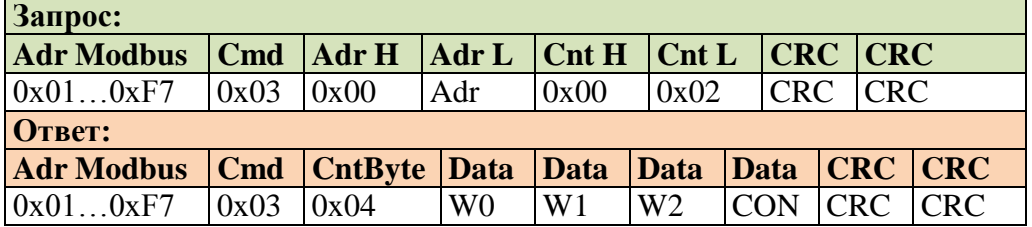

Adr – адрес регистра Modbus в зависимости от NW номера запомненного веса БРУТТО:  $NW 1 - 178 (0xB2)$ 

NW 2 – 180 (0xB4)  $NW 3 - 182 (0xB6)$ NW 4 – 184 (0xB8) NW 5 – 186 (0xBA) NW 6 – 188 (0xBC) NW 7 – 190 (0xBE) NW 8 – 192 (0xC0)

W0, W1, W2 - вес, упакованный BCD-формат, младшие байты посылаются первыми. Байт CON содержит код

 $D7 - 1$  знак минус D6 -=0 резерв D5 -=0 резерв D4 - =1 есть успокоение D3 - =1 есть перегруз  $D2 - \iota$ D1 --- позиция запятой  $D0 -/$ 

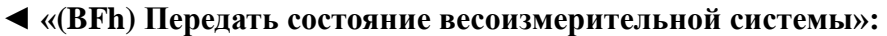

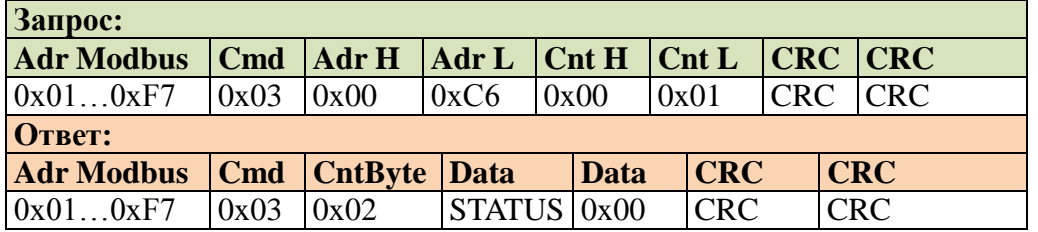

Адрес регистра Modbus – 198 (0xC6)

STATUS – Байт состояния системы.

В зависимости от модификации прибора может иметь разное назначение. Оговаривается особо.

Для дозаторов

D7 - =1 перезапуск прибора, сбрасывается после запроса счетчика перезапусков.

D6 - =1 есть состояние ошибки (тип ошибки по отдельной команде)

D5 - =1 режим НЕТТО, =0- режим БРУТТО

- D4 =1 признак нажатой , но не считанной клавиши.
- D3 =1 конец дозирования
- D2 =1 есть фиксация веса по входному сигналу

D1 - =1 выполняется калибровка АЦП в данный момент

D0 - =1 идет дозирование (набор веса)

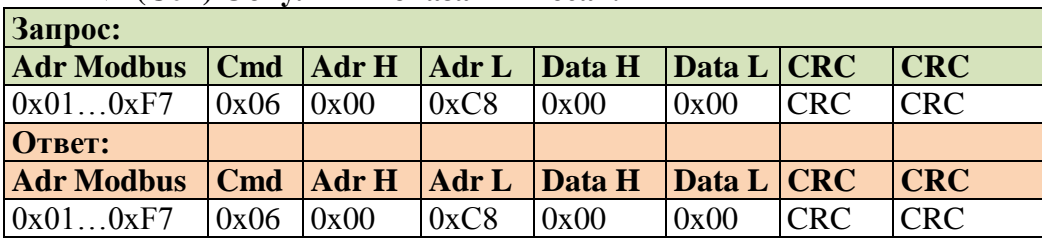

## ◄ **«(C0h) Обнулить показания веса»:**

Адрес регистра Modbus – 200 (0xC8)

## ◄ **«(C1h) Передать настройку параметров прибора»:**

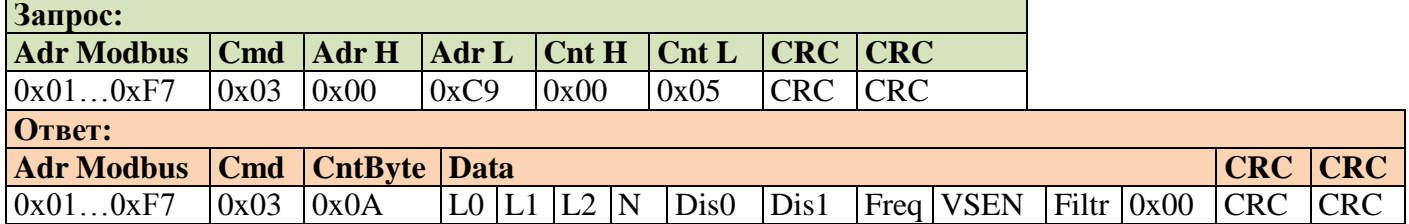

Адрес регистра Modbus –  $201 (0xC9)$ 

L0, L1, L2 – наибольший предел взвешивания, упакованный BCD-формат, первые младшие байты.

N – количество знаков после запятой (биты 0-2), текущий режим (бит 5) 1=брутто, 0=нетто.

Dis0, Dis1 – дискретность, первые младшие байты, упакованный BCD-формат.

Freq – номер частоты обновления данных АЦП.

VSEN – тип и напряжение питания тензодатчиков:

D7 - 0 – питание постоянным током, 1 – питание знакопеременным током

D6 -=0 резерв

D5 -=0 резерв

 $D4 - \langle$ 

 $D3 - \iota$ 

D2 --- напряжение питания (BCD формат)

 $D1 - /$ 

 $D<sub>0</sub>$ 

 $Filtr - 01h...10h$ 

## ◄ **«(C4h) Передать состояние дискретных входов»:**

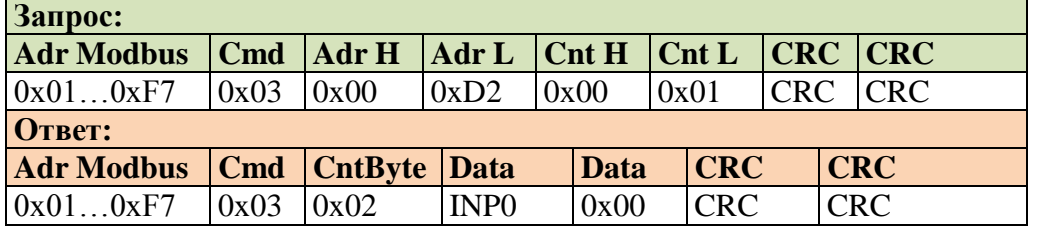

Адрес регистра Modbus  $-210 (0xD2)$ Формат INP0:

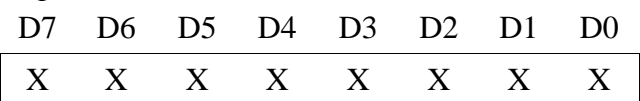

#### ◄ **«(C5h) Передать состояние дискретных выходов»:**

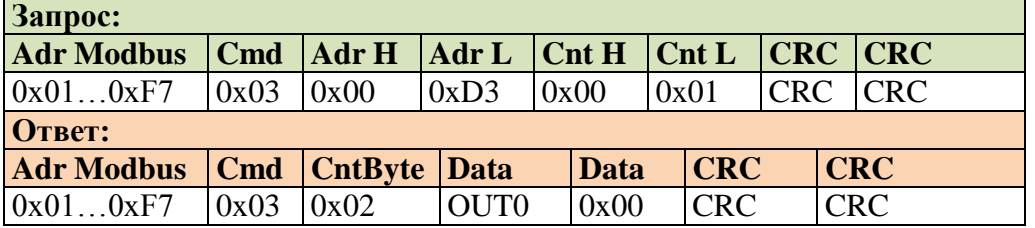

Адрес регистра Modbus – 211 (0xD3)

## ◄ **«(C6h) Передать значение идикаторов»:**

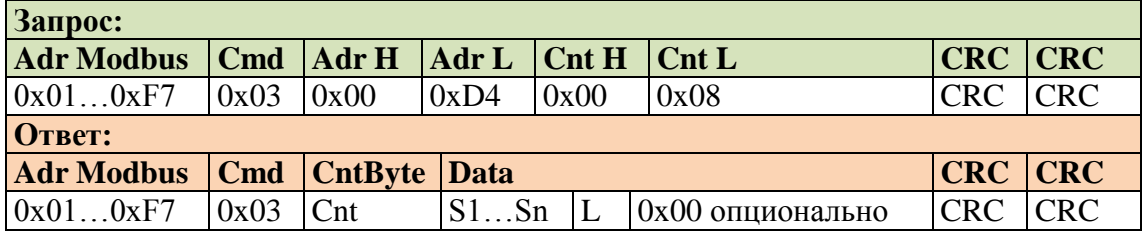

## Адрес регистра Modbus  $-212$  (0xD4)

Где: S1 – первый (старший) разряд/символ строки, Sn – последний (младший) разряд/символ индикатора в ASCII формате. В зависимости от модели устройства, количество передаваемых разрядов/символов может быть различное. Если количество байтов данных S1…Sn и L нечетное, то добавляется последний байт 0x00.

Формат байта L:

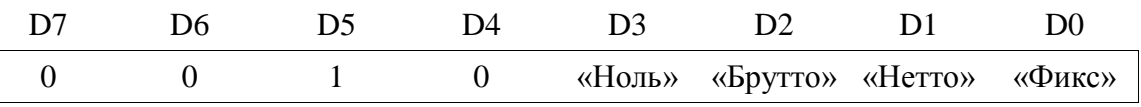

## ◄ **«(C7h) Введенная кодовая последовательность – код продукта»**

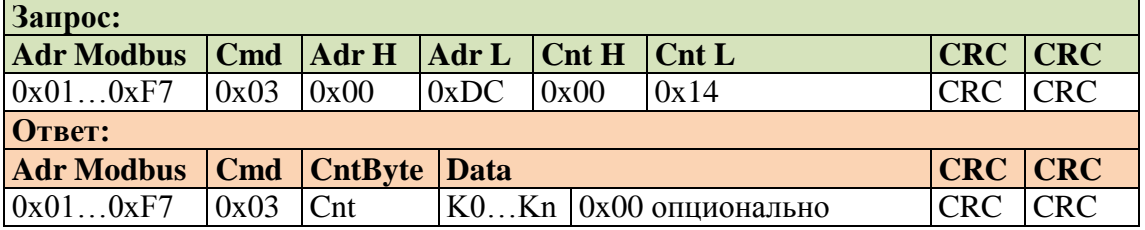

Адрес регистра Modbus – 220 (0xDC)

Ответная последовательность введенных кодов передается в ASCII формате, K0 – первый введенный код, Kn – последний. Если количество байтов данных нечетное, то добавляется последний байт 0x00.

## ◄ **«(C9h) Передать код последней нажатой клавиши»**

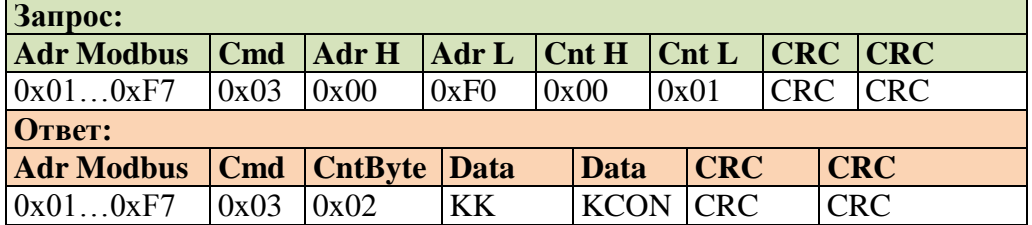

Адрес регистра Modbus  $-240(0xF0)$ 

Байт КК содержит ASCII-код символа последней нажатой клавиши.

Биты KCON обозначают:

D7…D2 – резерв

D1 – введен новый код продукта, после ответа (по C7) сбрасывается

D0 – признак нажатия клавиши, после ответа (по C9) сбрасывается

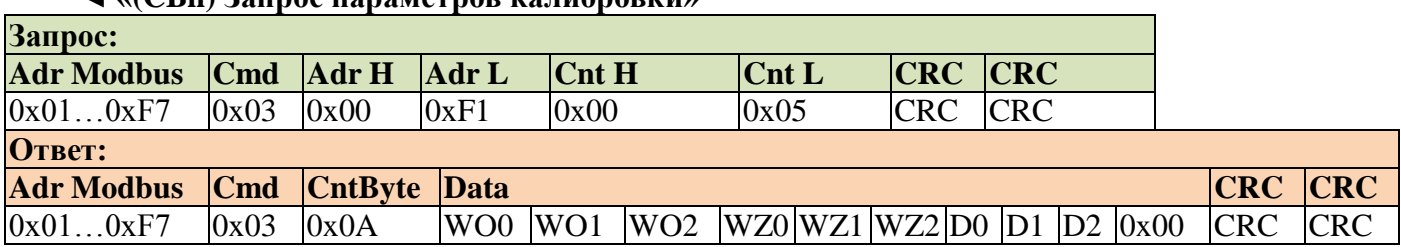

## ◄ **«(CBh) Запрос параметров калибровки»**

## Адрес регистра Modbus – 241  $(0xF1)$

Данные в двоичном виде.

WO0…WO2 – величина образцового груза в весовых единицах

WZ0...WZ2 – вес нуля при калибровке в весовых единицах

D0…D2 – изменение кода АЦП, соответствующее калибровочному весу

## ◄ **«(CCh) Запрос значения кода АЦП»**

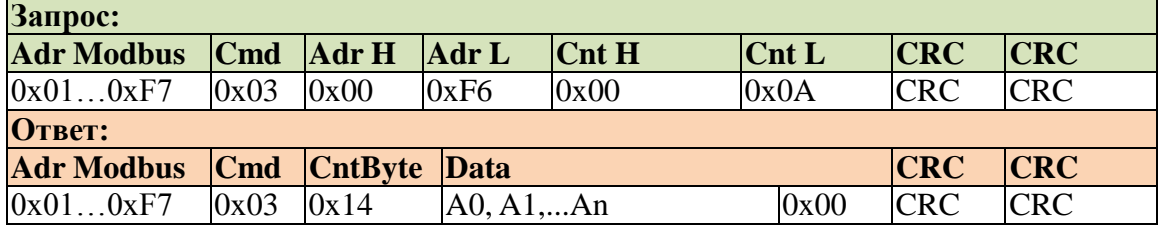

Адрес регистра Modbus –  $246 (0xF6)$ 

A0, A1,...An – значение кода АЦП (целое), младшие байты – первые, количество и назначение байт зависят от модификации прибора.

## ◄ **«(CDh) Перевести прибор в режим индикации веса»**

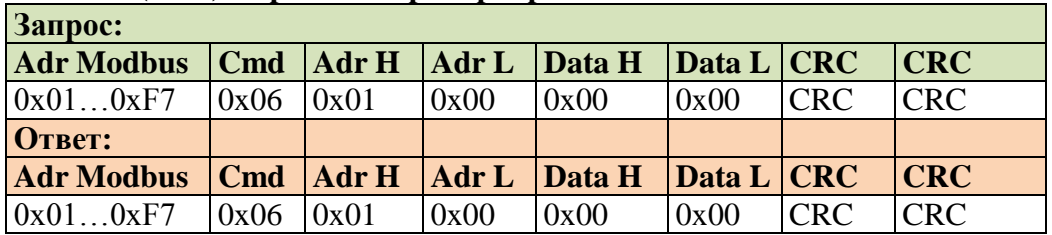

Адрес регистра Modbus –  $256 (0x100)$ 

Сброс выведенного на основной индикатор сообщения и перевод прибора в режим индикации веса

◄ **«(D0h) Установить сигналы управления на дискретных выходах»:**

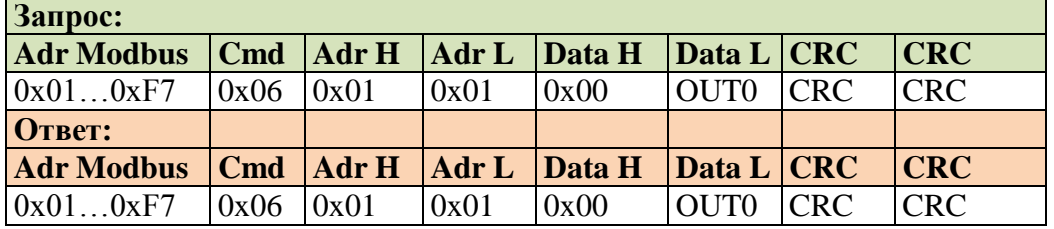

Адрес регистра Modbus –  $257 (0x101)$ Формат байта OUT0: Биты соответствуют соответствующим выходам порта

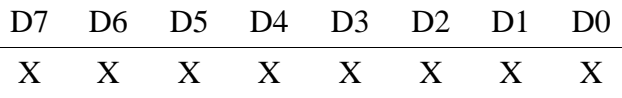

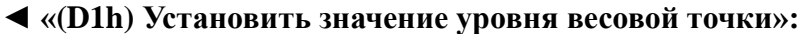

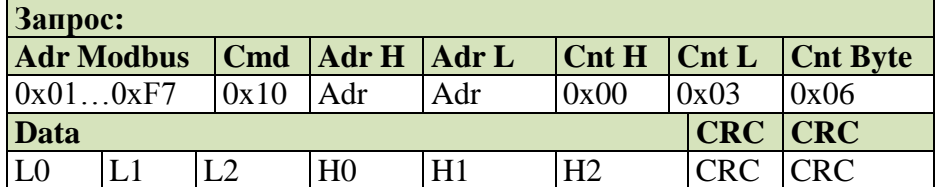

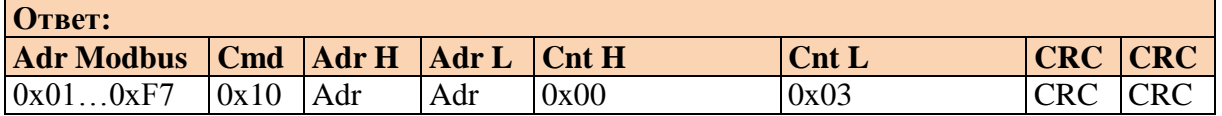

Adr – адрес регистра Modbus в зависимости от Nout номера весовой точки с 1 до 8: Nout 1 – 258 (0x102)

Nout 2 – 261 (0x105)

Nout 3 – 264 (0x108)

Nout 4 – 267 (0x10B)

Nout 5 – 270 (0x10E)

Nout  $6 - 273$  (0x111)

Nout 7 – 276 (0x114)

Nout 8 – 279 (0x117)

L0…L2 – нижний уровень весовой точки. Двоично-десятичный формат.

H0…H2 – верхний уровень весовой точки. Двоично-десятичный формат.

В зависимости от модификации прибора может иметь разное назначение. Оговаривается особо. Младшие байты посылаются первыми.

## ◄ **«(D2h) Вывести символьное сообщение на устройство отображения или**

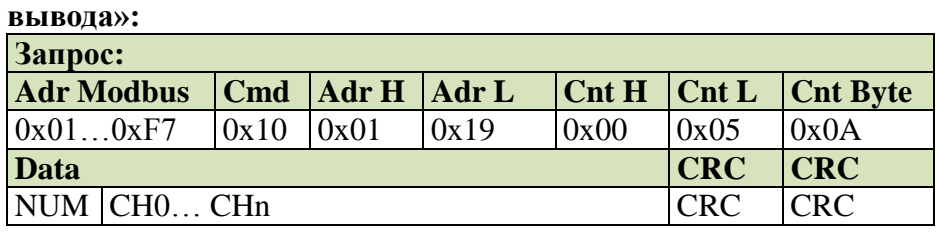

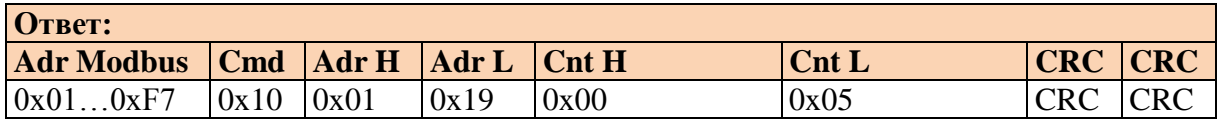

Адрес регистра Modbus – 281 (0x119)

NUM – номер устройства (описывается дополнительно для каждого устройства, например: 01h – основной индикатор ТВ-003, 02h – дополнительный индикатор ТВ-003, 03h – принтер матричный, 0Fh – индикатор ТВ-015 и т.д.)

CH0…CHn – коды символов ASCII, выводимые на устройство.

Количество передаваемых символов определяется типом устройства.

#### ◄ **«(D3h) Записать символьное сообщение в память терминала»:**

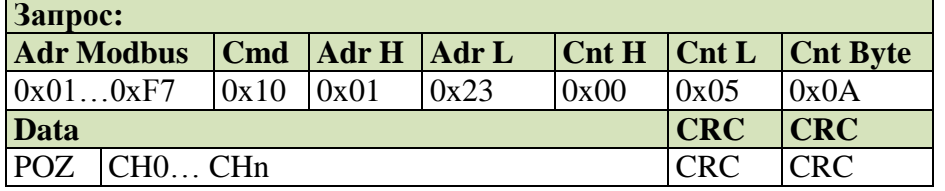

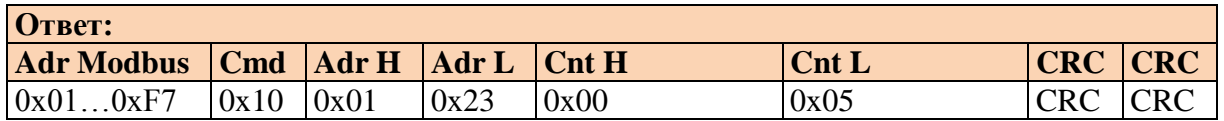

Адрес регистра Modbus – 291  $(0x123)$ 

POZ – номер ячейки памяти терминала совпадает с кодом продукта (количество ячеек и их размер описывается дополнительно для каждого терминала.)

CH0…CHn – коды символов ASCII, записываемые в память терминала.

Количество передаваемых символов определяется типом терминала.

#### ◄ **«(D8h) Установить диапазон входных сигналов устройства»:**

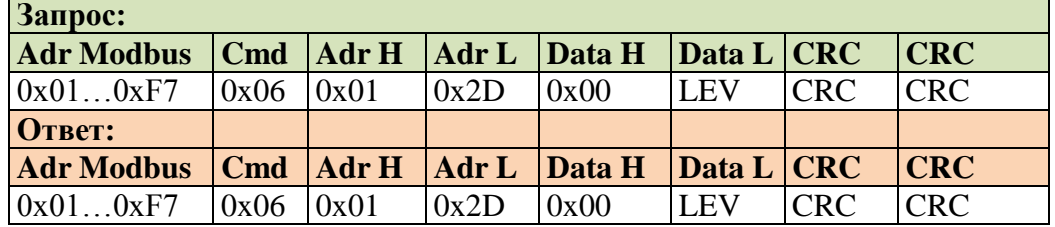

Адрес регистра Modbus – 301 (0x12D)

Формат байта LEV: Однополярный 01h – диапазон 0-10 мВ 02h – диапазон 0-20 мВ 03h – диапазон 0-40 мВ 04h – диапазон 0-80 мВ Двуполярный 11h – диапазон – -10 - +10 мВ, усиление 128  $12h - \mu a \pi a$ зон – -20 - +20 мВ, усиление 64  $13h - \mu$ иапазон – -40 - +40 мВ 14h – диапазон – -80 - +80 мВ

## ◄ **«(D9h) Установить частоту обновления данных АЦП»:**

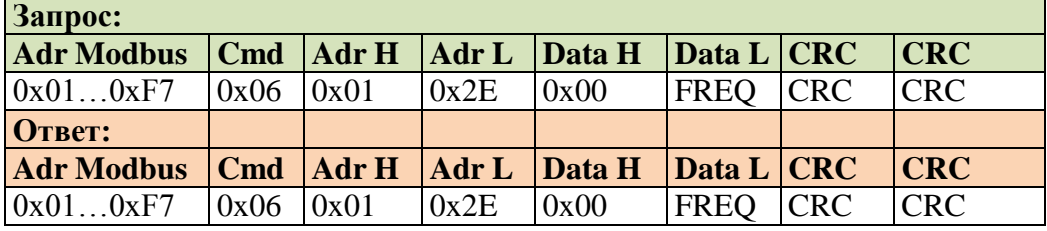

Адрес регистра Modbus – 302 (0x12E)

Значение байта FREQ:

01h - частота обновления 10 Гц

02h - частота обновления 25 Гц

03h - частота обновления 37,5 Гц

04h - частота обновления 50 Гц

05h - частота обновления 75 Гц

06h - частота обновления 100 Гц 07h - частота обновления 150 Гц 08h - частота обновления 200 Гц 09h - частота обновления 225 Гц 0Ah - частота обновления 300 Гц 0Bh - частота обновления 350 Гц 0Ch - частота обновления 400 Гц 0Dh - частота обновления 450 Гц 0Eh - частота обновления 500 Гц 0Fh - частота обновления 750 Гц

10h - частота обновления 1000 Гц

Если прибор не поддерживает заданную частоту, то устанавливается ближайшая из ряда частот.

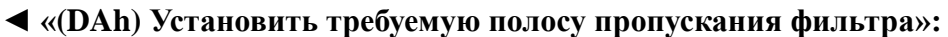

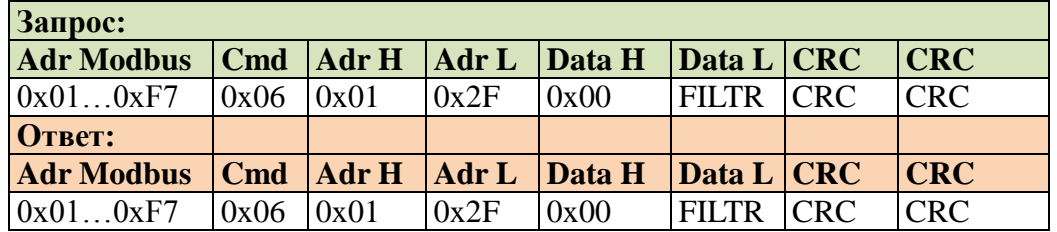

Адрес регистра Modbus –  $303 (0x12F)$ 

Формат байта FILTR: 00h...10h

00h – соответствует наибольшей полосе пропускания фильтра

10h – соответствует наименьшей полосе пропускания фильтра

Полоса пропускания фильтра устанавливается в относительных единицах. Для конкретного прибора значению байта "FILTR" соответствует определенная полоса пропускания фильтра (см. техническое описание).

#### ◄ **«(DCh) Установить номер входного канала АЦП»:**

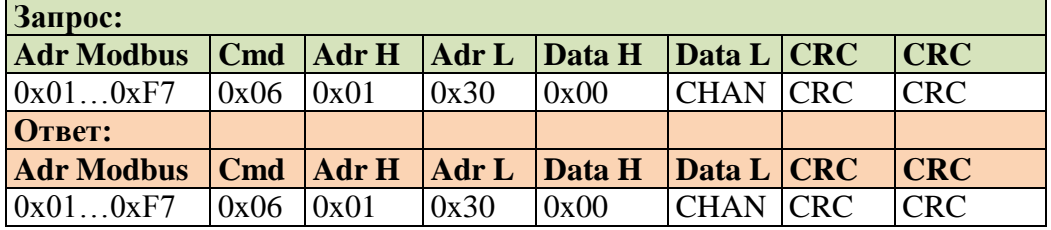

Адрес регистра Modbus –  $304 (0x130)$ Формат байта CHAN: 00h - первый канал АЦП 01h - второй канал АЦП 02h - третий и так далее

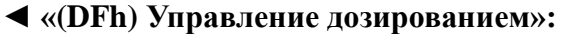

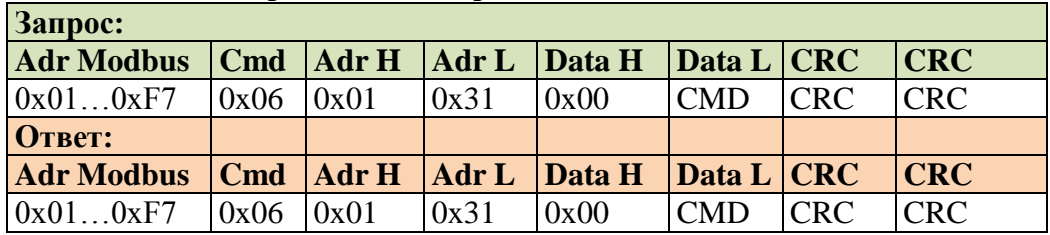

Адрес регистра Modbus – 305 (0x131)

CMD – команда управления (байт). В зависимости от модификации прибора может иметь разное назначение. Оговаривается особо.

![](_page_17_Picture_441.jpeg)

◄ **«(E5h) Получить из устройства коэффициенты T - коррекции НКП»:**

Адрес регистра Modbus – 306 (0x132)

Где: А0 – 4 байта первого коэффициента

А1 – 4 байта второго коэффициента

А2 – 4 байта третьего коэффициента

Младшие байты посылаются первыми.

## ◄ **«(E6h) Получить из устройства коэффициенты T - коррекции РКП»:**

![](_page_17_Picture_442.jpeg)

Адрес регистра Modbus – 312  $(0x138)$ 

Где: А0 – 4 байта первого коэффициента

А1 – 4 байта второго коэффициента

А2 – 4 байта третьего коэффициента

А3 – 4 байта четвертого коэффициента

А4 – 4 байта пятого коэффициента

Младшие байты посылаются первыми.

#### ◄ **«(E7h) Получить из устройства коэффициенты линеаризации»:**

![](_page_17_Picture_443.jpeg)

Адрес регистра Modbus – 325  $(0x145)$ 

Где: А0 – 4 байта первого коэффициента

А1 – 4 байта второго коэффициента

А2 – 4 байта третьего коэффициента

Младшие байты посылаются первыми.

# **Дополнительные команды для весового терминала ТВ-011 версии «CV-1.06» и выше (конвейерные весы)**

![](_page_18_Picture_528.jpeg)

Адрес регистра Modbus – 352 (0x160)

D0…D7 – 8 байт содержимое счетчика в double формате, старшим словом вперед, старшим байтом вперед.

![](_page_18_Picture_529.jpeg)

![](_page_18_Picture_530.jpeg)

Адрес регистра Modbus – 356  $(0x164)$ 

D0…D7 – 8 байт содержимое счетчика в double формате, старшим словом вперед, старшим байтом вперед.

## ◄ **«(12h) Получить из устройства линейную плотность, формат Double»:**

![](_page_18_Picture_531.jpeg)

Адрес регистра Modbus –  $360 (0x168)$ 

D0…D7 – 8 байт содержимое счетчика в double формате, старшим словом вперед, старшим байтом вперед.

![](_page_18_Picture_532.jpeg)

![](_page_18_Picture_533.jpeg)

Адрес регистра Modbus –  $364 (0x16C)$ 

D0…D7 – 8 байт содержимое счетчика в double формате, старшим словом вперед, старшим байтом вперед.

◄ **«(12h) Получить из устройства суммарный счетчик продукта, формат Double»:**

| <b>Запрос:</b>                           |      |                                                   |      |      |      |            |                |  |  |  |  |  |
|------------------------------------------|------|---------------------------------------------------|------|------|------|------------|----------------|--|--|--|--|--|
| <b>Adr Modbus</b>                        |      | $ Cmd $ Adr H   Adr L   Cnt H   Cnt L   CRC   CRC |      |      |      |            |                |  |  |  |  |  |
| 0x010xF7                                 | 0x03 | 0x01                                              | 0x70 | 0x00 | 0x04 | <b>CRC</b> | CRC            |  |  |  |  |  |
| OTBeT:                                   |      |                                                   |      |      |      |            |                |  |  |  |  |  |
| <b>Adr Modbus   Cmd   CntByte   Data</b> |      |                                                   |      |      |      |            | <b>CRC</b> CRC |  |  |  |  |  |
| 0x010xF7                                 | 0x03 | 0x08                                              | D7D0 |      |      | CRC.       | ICRC           |  |  |  |  |  |

Адрес регистра Modbus –  $368 (0x170)$ 

D0…D7 – 8 байт содержимое счетчика в double формате, старшим словом вперед, старшим байтом вперед.

◄ **«(12h) Получить из устройства счетчик перезапусков ТВ, без байта размерности DIM»:**

![](_page_19_Picture_528.jpeg)

Адрес регистра Modbus – 372  $(0x174)$ 

W0, W1, W2, W3 – содержимое счетчика в формате Dword, младшим байтом вперед, младшим словом вперед.

#### ◄ **«(12h) Получить из устройства счетчик перезапусков ТВ, только байт размерности DIM»:**

![](_page_19_Picture_529.jpeg)

Адрес регистра Modbus – 374  $(0x176)$ 

DIM – байт размерности счетчика.

## ◄ **«(12h) Получить из устройства скорость ленты, без байта размерности DIM»:**

![](_page_19_Picture_530.jpeg)

Адрес регистра Modbus – 376  $(0x178)$ 

Где: W0, W1, W2, W3 – содержимое счетчика в формате Dword, младшим байтом вперед, младшим словом вперед.

#### ◄ **«(12h) Получить из устройства скорость ленты, только байт размерности DIM»:**

![](_page_19_Picture_531.jpeg)

![](_page_20_Picture_493.jpeg)

Адрес регистра Modbus – 378  $(0x17A)$ 

DIM – байт размерности счетчика.

## ◄ **«(12h) Получить из устройства линейную плотность, без байта размерности**

![](_page_20_Picture_494.jpeg)

Адрес регистра Modbus – 380 (0x17C)

Где: W0, W1, W2, W3 – содержимое счетчика в формате Dword, младшим байтом вперед, младшим словом вперед.

#### ◄ **«(12h) Получить из устройства линейную плотность, только байт размерности DIM»:**

![](_page_20_Picture_495.jpeg)

Адрес регистра Modbus – 382 (0x17E)

DIM – байт размерности счетчика.

## ◄ **«(12h) Получить из устройства сменный счетчик продукта, без байта размерности DIM»:**

![](_page_20_Picture_496.jpeg)

Адрес регистра Modbus – 384  $(0x180)$ 

Где: W0, W1, W2, W3 – содержимое счетчика в формате Dword, младшим байтом вперед, младшим словом вперед.

## ◄ **«(12h) Получить из устройства сменный счетчик продукта, только байт размерности DIM»:**

![](_page_20_Picture_497.jpeg)

Адрес регистра Modbus – 386 (0x182) DIM – байт размерности счетчика.

#### ◄ **«(12h) Получить из устройства суммарный счетчик продукта, без байта размерности DIM»:**

![](_page_21_Picture_252.jpeg)

Адрес регистра Modbus – 388 (0x184)

Где: W0, W1, W2, W3 – содержимое счетчика в формате Dword, младшим байтом вперед, младшим словом вперед.

## ◄ **«(12h) Получить из устройства суммарный счетчик продукта, только байт размерности DIM»:**

![](_page_21_Picture_253.jpeg)

Адрес регистра Modbus – 390 (0x186) DIM – байт размерности счетчика.